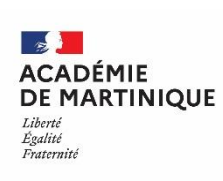

## **CAP Equipier polyvalent du commerce – session juin 2023**

## LOGO ACADEMIE **Attestation d'expérience professionnelle**

pour le candidat libre à l'examen ayant une expérience professionnelle

## **Épreuve EP3 - Conseiller et accompagner le client dans son parcours d'achat**

[L'arrêté du 29 octobre portant création du CAP Equipier Polyvalent du Commerce](https://www.legifrance.gouv.fr/download/pdf?id=QvMSgTXCmaMZsljfk-9kKpd1BovgQCJoaSwbozY4KTQ) précise toutes les informations indispensables (référentiel, *règlement d'examen, définition et contenu des épreuves, périodes de formation en milieu professionnel).*

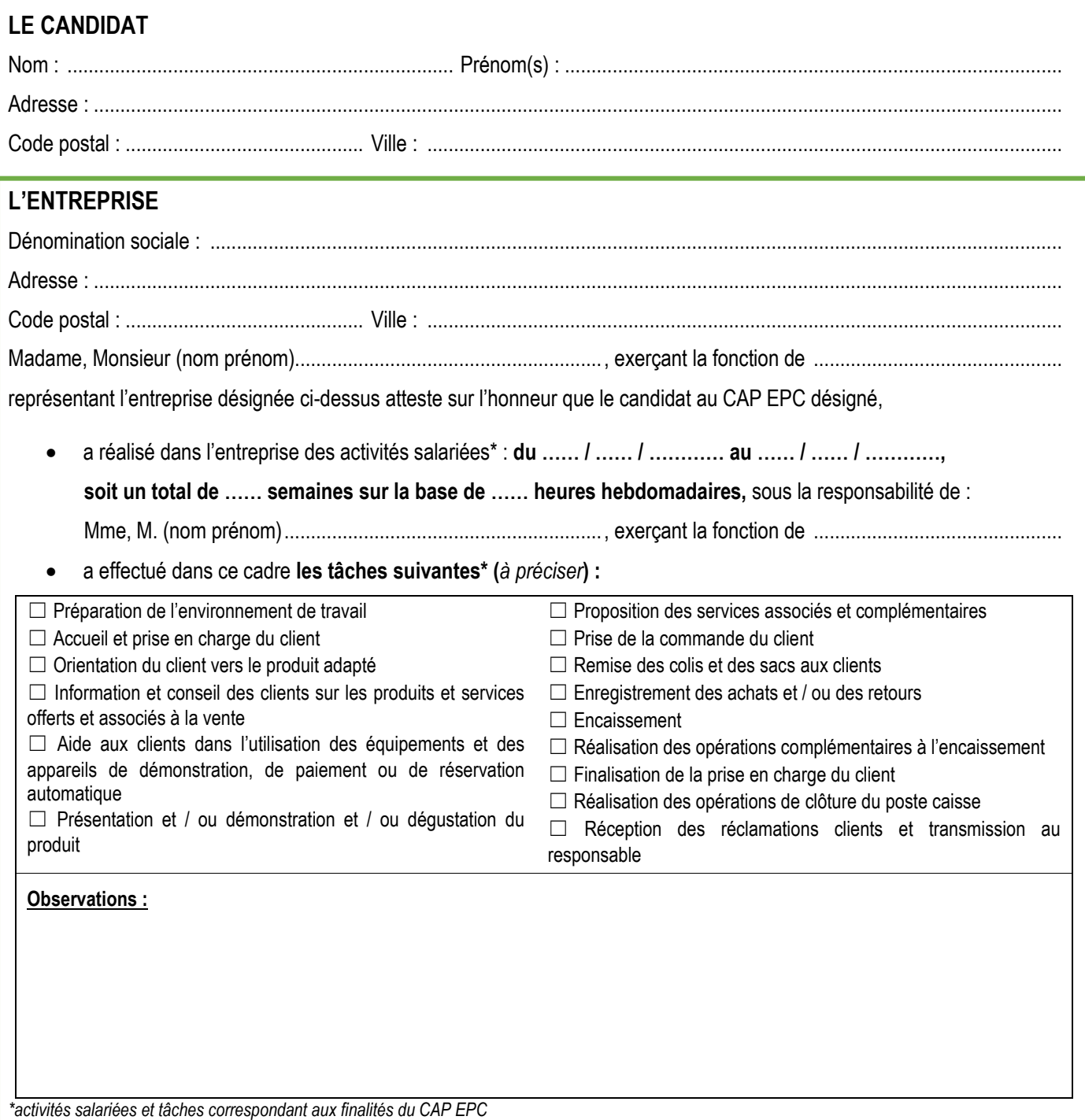

Le service des examens et concours vérifiera, avec le concours de l'inspecteur de l'Éducation nationale, la véracité des attestations et la recevabilité du dossier d'inscription. Il pourra, si besoin, réclamer un complément d'informations (…).**Toute attestation renseignée de manière incomplète entraînera l'irrecevabilité du dossier d'inscription.**

Fait à ................................................................, le ...........................................................

Cachet de l'entreprise : Signature du représentant de l'entreprise